Activiteiten behorend bij Zebra 66:

# Islamitische Meetkundige Patronen

De geheimen van een eeuwenoude ontwerptraditie ontsluierd

Epsilon Uitgaven, Amsterdam in samenwerking met de Nederlandse Vereniging van Wiskundeleraren

Deze pdf, genaamd *Zebra 66 Activiteiten* bevat omschrijvingen van de 34 'kansen' waarnaar in Zebra 66 wordt verwezen. Ook vind je extra informatie, tips en verwijzingen naar nuttige websites. Je kunt dit bestand direct vanaf laptop of tablet gebruiken of printen.

Het andere bestand, genaamd *Werkbladen* is bedoeld om (enkelzijdig) te printen. De werkbladen maken het je iets makkelijker om een aantal activiteiten te doen omdat ze je tekenwerk uit handen nemen.

Op de laatste pagina van dit document staan nuttige links naar websites en dergelijke over islamitische meetkundige patronen. Check ook mijn eigen website waar ik mogelijk updates en extra informatie zal plaatsen.

Goossen Karssenberg [www.goossenkarssenberg.nl](http://www.goossenkarssenberg.nl/)

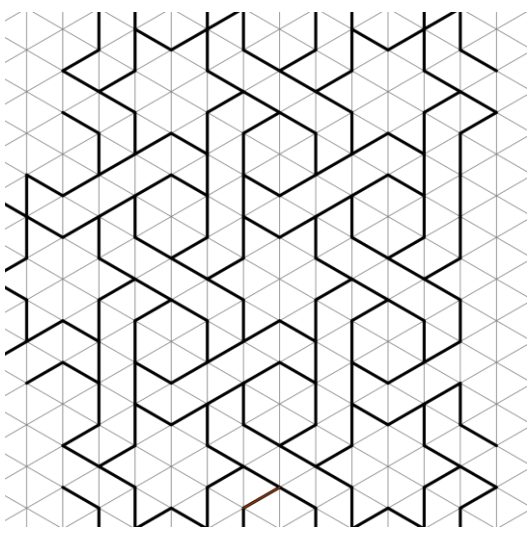

## Handleiding bij de keuze van de activiteiten

Deze Zebra heeft als doelgroep iedereen die interesse heeft in meetkundige patronen en daar ook zelf mee aan de slag wil gaan. Misschien ben je keramist, houtsnijder, pentekenaar, beeldend kunstenaar, architect of stukadoor en wil je je mogelijkheden in dat ambacht vergroten. Het boekje is ook expliciet bedoeld voor kunsthistorici.

Of je bent middelbaar scholier en je kreeg deze Zebra onder ogen in de wiskundeles. Je hebt dan wellicht te maken met een begeleider die tevens je werk gaat beoordelen.

Hoe het ook zij, de onderstaande opties zijn bedoeld als handreikingen naar de lezer en of je nu wel of niet met een beoordeling te maken krijgt, het is zeker niet mijn bedoeling ze hoe dan ook allemaal te doen, dat zou minstens 60 uur werk zijn!

Zeker voor middelbare scholieren is het dus raadzaam om (in overleg met je begeleider) een pakketje samen te stellen. Hiervoor zou je eerst het hele zebraboekje moeten doornemen. Je hoeft nog niet alles te begrijpen, maar krijgt dan wel een idee waarover de opties gaan en hoe de afsluiting voor jou eruit zou kunnen gaan zien.

Je kunt er bijvoorbeeld voor kiezen om je vooral toe te leggen op het zelf ontwerpen van een meetkundig patroon. Dan ligt de nadruk van je activiteiten bij het laatste hoofdstuk (H5). Je kunt ook juist focussen op reconstructies van historische ontwerpen. Dan krijgt hoofdstuk 4 meer nadruk, maar kun je ook putten uit de vele voorbeelden die ik in hoofdstuk 5 geef. Of je neemt een duik in een bepaald specialisme. Bijvoorbeeld de opties 3, 15b, 22 en 23, 24, of één van de voorbeelden uit opties 30 t/m 33.

Bij elke optie (of 'shans' in het Perzisch) is een aantal klokuren vermeld. Dit is een richtlijn voor de tijd die je ongeveer nodig zult hebben om het uit te voeren. Het is een ruwe schatting, al helemaal bij de opties met een open karakter.

Een aantal activiteiten is mijns inziens cruciaal. Deze heb ik gemarkeerd met de letter **C**. Dit betekent niet dat je deze beslist zou moeten doen, maar je moet het onderwerp waarover de opdracht handelt wel beheersen om latere opdrachten te kunnen doen. Andere opties markeer ik met een **N**, wat betekent dat het niet bezwaarlijk is als je deze overslaat. Ze zijn niet nodig om activiteiten die erna komen te kunnen doen.

De laatste activiteit, nr. 34, is groot en open. Wil je die doen (wat ik je zeker aanraad!), houd daar dan rekening mee.

#### **Noot voor de docent/begeleider**

Je kunt als volgt een inschatting maken van het aantal studielasturen: De som van de uren, aangegeven bij elke activiteit die de student doet plus twee uur voor het bestuderen van alle tekst en tekeningen uit het zebraboekje. Met name bij open opdrachten kan het aantal uren ook deels blijken uit het portfolio waarin alle tekeningen bewaard worden. Het is raadzaam om geregeld contact te hebben met de student en bij te sturen, vooral om te voorkomen dat de tijdsinvestering uit de hand loopt.

Beoordeling zou in het ideale geval bestaan uit een combinatie van een beoordeling van de geproduceerde tekeningen, reflecties hierop door de student, het 'eindproduct' (activiteit 34 of iets anders) en van een presentatie door, of een eindgesprek met de student. Het is raadzaam om, gezien de aard van het onderwerp (leze §3.1 en §3.2), bij de beoordeling ook iemand te betrekken uit de kunstzinnige hoek.

## Adviezen bij het doen van de activiteiten

#### **A MATERIAAL**

Het is heel prettig om niet met blanco A4-tjes, maar op blanco papier van minimaal A3-formaat te werken.

Een goede passer is essentieel. Gebruik een metalen exemplaar, liefst eentje met een 'wieltje' waarmee je de opening nauwkeurig kunt bijstellen.

Door de werkbladen te printen maak je het doen van enkele activiteiten een stuk makkelijker. Vaak kun je echter ook heel goed zonder deze werkbladen.

#### **B ADMINISTRATIE**

Het is raadzaam al je tekeningen te bewaren, ook die waarvan je vindt dat ze mislukt zijn. Dateren en het bijbehorende optienummer erbij zetten.

Heb je te maken met een beoordeling, noteer dan bij elke tekening een schatting van de tijd die je gebruikt hebt om de tekening te maken of houd apart een logboek bij waarin je dit noteert. Zo kan de begeleider je tijdsinvestering zien.

#### **C KEUZEPROCES**

Je kunt een specialisatie en bijbehorende activiteiten in de richting van je voorkeur kiezen, zie vorige pagina over de keuze. Het is raadzaam om regelmatig op je proces reflecteren en niet schromen om onderweg je keuze aan te passen. Daarom geregeld contact houden met je docent/begeleider (als je die hebt) over je doelstelling en de vorm van je eindproduct.

In de gaten houden of je tijdsinvestering zo ongeveer overeenkomt met de aangegeven klokuren bij elke optie. Vooraf afspraken maken over de wijze van beoordeling (indien je hiermee te maken hebt). Zo kun je voorkomen dat jij of je begeleider voor verrassingen komen te staan.

#### **D AFRONDING**, (eventuele) **BEOORDELING**

Besluit je om de eindactiviteit (optie 34) niet te doen? Dan zou je in overleg met je begeleider als afsluiting van je werk bijvoorbeeld het volgende kunnen doen:

Het maken van enkele (re)-constructies van patronen die mooi zijn uitgewerkt en/of één mooi afgewerkt, al dan niet ingekleurd mozaïek, wellicht met vlechtwerk, waarbij je dan ook een constructietekening van het patroon maakt inclusief instructie (zie Hoofdstuk 4) plus een analyse op de wijze van Hoofdstuk 2.

Spreekt het construeren met de hand je minder aan, maar ben je wel vaardig in het werken met een tekenprogramma als GeoGebra? Dan kun je kijken welke opties je eventueel digitaal zou kunnen doen en in overleg met je begeleider een aangepast pakket samenstellen.

Op de volgende pagina's staan toelichtingen en adviezen bij alle 34 activiteiten uit Zebra 66 en op de laatste pagina staat een aantal zeer nuttige links.

#### **Optie <sup>1</sup>** bij §2.2, p.12, **C,** <sup>1</sup> uur **١**

Twee of drie van de eenvoudige patronen overnemen op een ruitjesraster. Zie werkblad, of gebruik ruitjespapier (bij voorkeur ruitjes van 1cm). Symmetrielijnen (streepjeslijnen) tekenen, een kleinste cel aangeven in een andere kleur, ook alle (lokale) rotatiecentra en met stippellijnen de lokale spiegelsymmetriën weergeven (als die er zijn).

## **Optie <sup>2</sup>** bij §2.3, **C**, p.17, 2 à 3 uur **٢**

Complete, overzichtelijke analyses maken van minimaal drie andere patronen. Hierbij komen dus aan bod: (lokale) spiegelsymmetrie, (lokale) draaisymmetrie en draaisymmetrie bij benadering, een kleinste cel, translatiesymmetrie (twee vectoren). Advies: Zoek patronen die qua symmetrieën flink van elkaar verschillen. Kies bijvoorbeeld uit de collectie patronen die op [www.tilingsearch.org](http://www.tilingsearch.org/) (digitale tekeningen) of op [www.patterninislamicart.com](http://www.patterninislamicart.com/) (foto's van originele mozaïeken) staan. Je kunt ook het patroon op pagina 1 van de werkbladen gebruiken.

### **Optie <sup>3</sup>** bij §2.4, p.18, **N**, 2 uur **٣**

Door deze activiteit te doen, verdiep je je in moderne inzichten over patronen op het platte vlak.

Betrouwbare informatie zoeken over de 17 behangpatroongroepen (Engelse term: Wallpaper groups). Er zijn overzichten van de eigenschappen van de 17 groepen waarmee je kunt achterhalen tot welke groep een patroon behoort. Dit doen bij de door jou in Opdracht 1 en 2 geanalyseerde patronen. Duidelijk uitleggen hoe je tot je oordeel komt. Dit kun je ook doen voor de twee 'molentjespatronen' die zijn afgebeeld in §3.4, p.25 en 26 (Merk op dat deze geen spiegelsymmetrieën hebben!). Bedenk dat je de lokale symmetrieën kunt negeren. Welke groepen zullen in de islamitische ontwerptraditie vaak voorkomen en welke niet zo vaak? Waardoor zal dit komen denk je?

Tenslotte, over het patroon met schuifspiegelsymmetrie dat op het eind van §2.4 staat. In het origineel in het Alhambra is vlechtwerk aangebracht. Formeel vervallen dan de ´gewone´ spiegelsymmetrieën. Je kunt laten zien dat dit echter niet geldt voor de schuifspiegelsymmetrie. Vervolgens bepalen tot welke symmetriegroep het patroon behoort wanneer je 1) wel rekening houdt met vlechtwerk, en 2) geen rekening houdt met vlechtwerk.

## **Optie 4** bij §3.3, p.24, **C**, ½ uur

Met de volgende stappen oefen je met meetkundige basisconstructies en vind je uiteindelijk een regelmatige achthoek met symmetrieassen en zijn om- en ingeschreven cirkel:

a Horizontaal een lijnstuk AB van 12 cm lang tekenen met zowel erboven als eronder zo'n 8 cm ruimte.

b De middelloodlijn van AB tekenen. Trek de passerpunten daarvoor een stuk of 8 cm uit elkaar. Noem het snijpunt in het midden van AB punt M.

c De bissectrices van alle vier de hoeken bij punt M construeren, bedenk dat deze paarsgewijs in elkaars verlengde liggen, dus eigenlijk hoef je maar twee lijnen te construeren.

d Vervolgens een cirkel trekken met straal 6cm en middelpunt M. Dan de 'ingeschreven' regelmatige achthoek tekenen waarvan A en B twee hoekpunten zijn. Je hebt nu ook al de helft van alle symmetrieassen van de achthoek getekend.

e Daarna de andere symmetrieassen construeren door hetzij bissectrices te construeren, hetzij middelloodlijnen van de zijdes van de achthoek.

f Tenslotte de ingeschreven cirkel van de achthoek tekenen. Je kunt deze achthoek wellicht later gebruiken bij een patroonconstructie waarbij je grote achthoeken nodig hebt.

#### **Optie <sup>5</sup>** bij §3.4, p.26, **<sup>N</sup>**, 1,5 à 3 uur **۵**

Met de passer oefenen door de twee figuren met tientallen cirkels zelf op A3-formaat blanco vellen te tekenen. Gebruik een passeropening van 3 á 4 cm. Dit in elk geval zo uitgebreid doen, dat je de twee molentjesvormen kunt identificeren. In de tweede molentjesfiguur kun je ook de achtpuntige ster construeren zoals op pagina 26 gedaan is.

In het Alhambra dat op pagina 25 genoemd werd zijn op het patroon in de centra van de drievoudige molentjesvormen hetzij zeshoeken, hetzij zes-puntige sterren gemaakt. Dit kun je zelf ook doen door eerst de ingeschreven cirkel in de molentjesvorm te vinden en vervolgens de drie punten die deze cirkel met de molentjesvorm gemeenschappelijk heeft te gebruiken als hoekpunten van hetzij de zeshoek, hetzij de zes-puntige ster.

## **Optie <sup>6</sup>** bij §3.4, p.26, **<sup>N</sup>**, 2 uur **۶**

Deze optie is niet heel complex, maar kan wel een mooi resultaat opleveren. Nauwkeurig werken en nauwkeurig afwerken is hierbij belangrijk:

Een van de molentjesfiguren op gekleurd papier in totaal minstens tien keer nauwkeurig overtrekken. Deze uitknippen en hiervan een mozaïekpatroon maken op een groot, eventueel ook gekleurd postervel. Je kunt ook nog een ingetekende ster (of zeshoek) een stuk of 20 keer uitknippen en op het midden van de molentjesfiguur plakken.

#### **Optie <sup>7</sup>** bij §3.4, p27, **<sup>C</sup>**, 1 uur **٧**

Op de wijze die is omschreven op pagina 27 een regelmatige vijfhoek tekenen op lijnstuk *AB*. Deze vijfhoek vervolgens spiegelen in de lijn door de middelpunten *M* en *N* van *AG* en *BH* om een achtpuntige vorm *HFGMG'F'H'N* te maken. Markeer deze achthoek met twee concave hoeken met een fineliner of markeerstift. Deze vorm kom je af en toe tegen in een islamitisch patroon.

#### **Optie <sup>8</sup>** bij §3.5, p.29, **<sup>C</sup>**, 30 min. **٨**

Het omrekenen van hoeken in graden naar hoeken in 'toeren' en omgekeerd oefenen. Gebruik hierbij de tekeningetjes die in §3.6 staan. Jezelf leren om 'mooie' hoeken snel om te kunnen rekenen. De onderstaande tabel compleet maken. (Deze tabel staat ook bij de werkbladen)

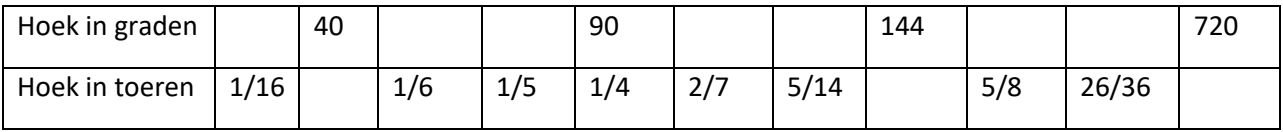

### **Optie <sup>9</sup>** bij §3.6, p.30, **<sup>C</sup>**, 1 uur **٩**

In de driehoek (je kunt die printen vanuit de pdf Werkbladen) middelpunt M van de omgeschreven cirkel construeren met de middelloodlijnen en de controle doen door de zes hoeken te meten met de geofractor.

Je kunt deze eigenschap van elke driehoek ook controleren door eerst een andere driehoek met andere zelfgekozen hoeken te tekenen (voor het gemak wel hoeken gebruiken die op de geofractor staan) en vervolgens dezelfde procedure te volgen.

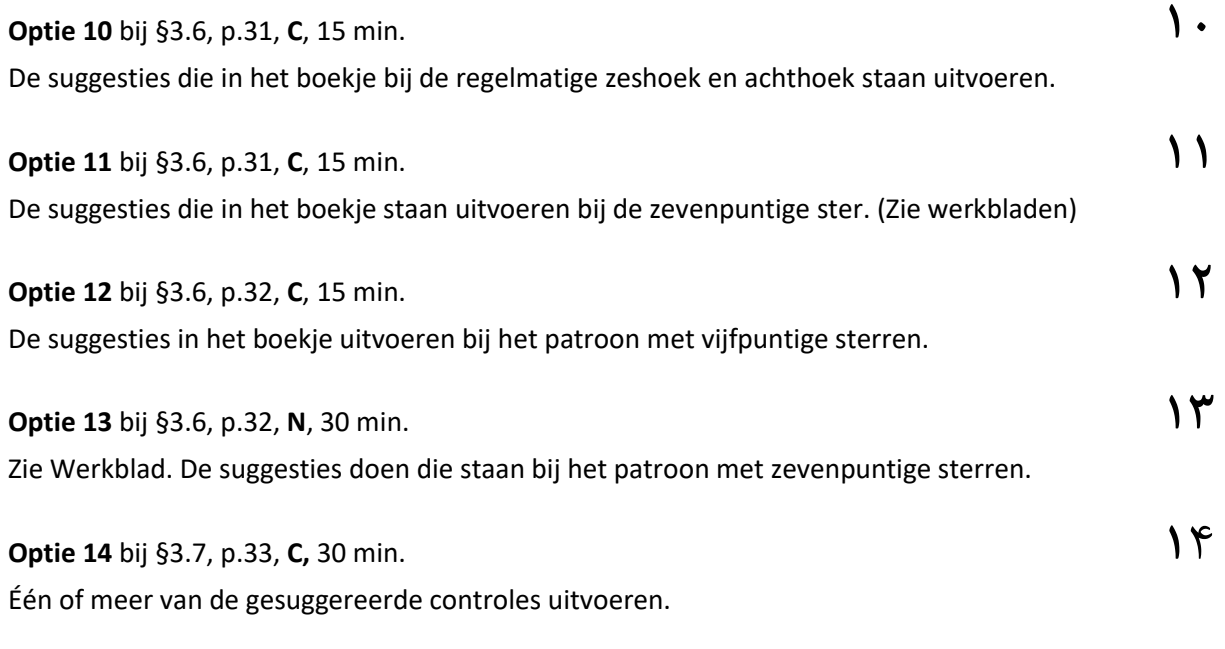

#### **Optie 15a** bij §3.7, p.35, **C**, 1 uur **١۵**

Alle vormen op de bladzijde uit het Perzische handschrift opnieuw tekenen. Advies: Maak de kleine tienhoeken ongeveer 10 cm in doorsnede. Als je klaar bent kun je de lengte van de diagonalen door het middelpunt van zowel de grote tienhoek als van de kleine tienhoek meten. De verhouding tussen die twee is een schatting van de bekende Gulden-Snede-verhouding (½ + ½√5) die in veel vijf- en tienvoudige meetkundige constructies terugkomt.

Hieronder zie je nog een foto van hoe je in een cirkel, die in dit geval eerst met de geofractor in 14 gelijke sectoren is verdeeld, alle sectoren nogmaals in tweeën kunt delen door de geofractor 1/28<sup>ste</sup> te draaien en opnieuw streepjes te plaatsen, de zeven-veertienden hoekenboog volgend .

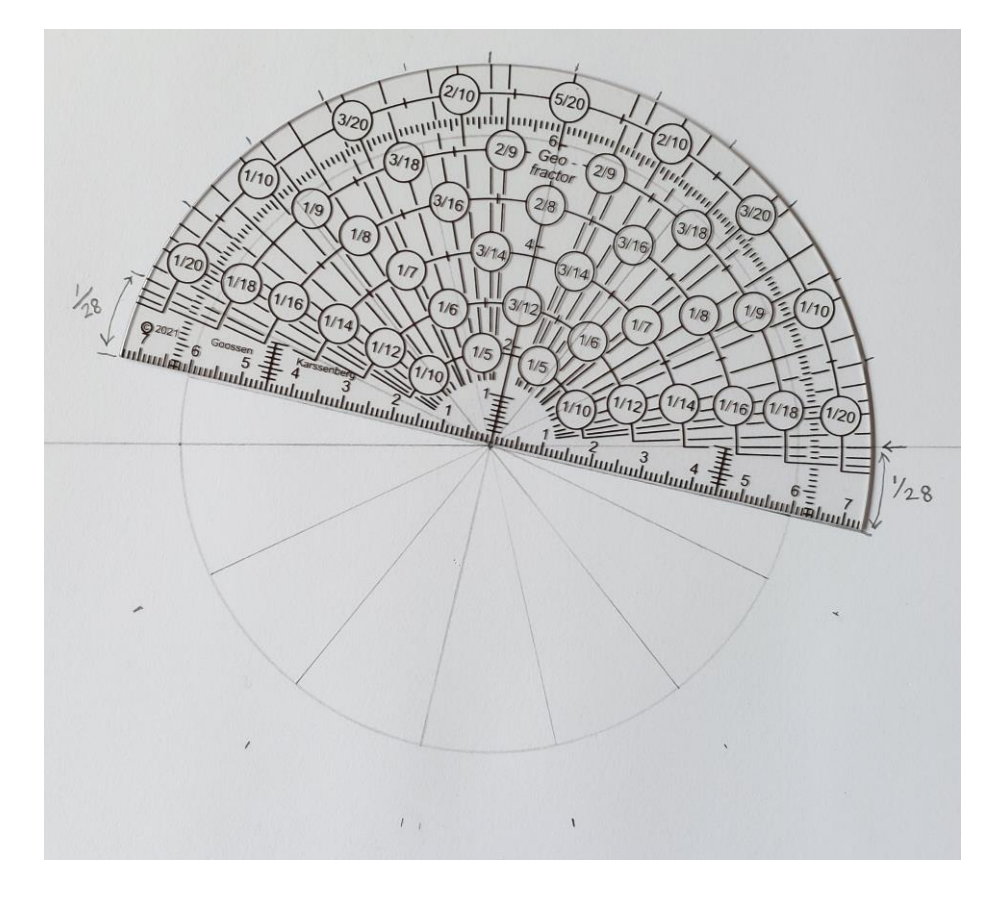

#### **Optie 15b** bij §3.7, p.35, **N**, 2-5 uur

Aperiodieke betegelingen hebben geen kleinste cel en ook geen schuifsymmetrie. Toch kan het platte vlak op een eenduidige wijze bedekt worden met een set tegels door middel van een proces dat 'inflatie' heet. Er is veel literatuur over deze relatief late ontdekking te vinden op internet. In het geval van de 'bootvorm' en 'strikvorm' is de inflatieprocedure als volgt: verdeel een enorm grote boot- of strikvorm in de kleinere hele en halve boot- en strikvormen zoals hiernaast is getekend. Vervolgens kun je dit proces herhalen, door de kleinere boot- en strikvormen op hun

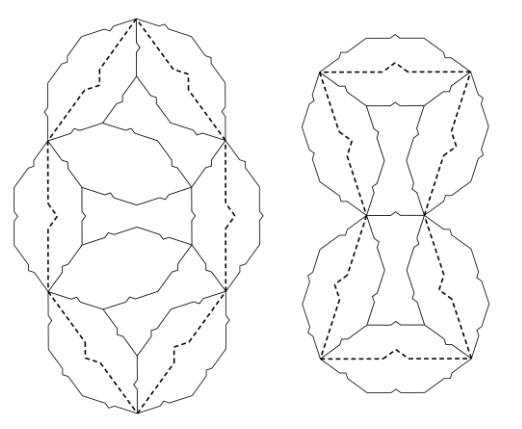

beurt weer te verdelen in nóg kleinere boot- en strikvormen enzovoort. Zo ontstaat een a-periodieke bedekking van het platte vlak met talloze boot- en strikvormen. Je zou dit 'iteratieproces' twee of drie keer kunnen herhalen waarbij je start met een zo groot mogelijke bootvorm op een papier van A-3 formaat. Merk op dat je deze vorm vrij makkelijk met je geofractor kunt maken door drie grote overlappende tienhoeken te construeren. De eerste iteratie staat dan al bijna op papier. Je hoeft de kartels niet te tekenen, gebruik gewoon de twee zeshoekvormen zonder kartels. Tip: Gebruik per iteratie een andere kleur potlood. In Hoofdstuk 5 zullen deze twee vormen, maar dan zonder kartels, nogmaals ter sprake komen. Ze behoren namelijk tot de vijf/tienvoudige familie van girih tegelsets.

Wat hier niet onvermeld kan blijven is, dat in het voorjaar van 2023 een publicatie verscheen over een nieuw ontdekte tegel die 'in z'n eentje' het vlak a-periodiek kan bedekken, en onmogelijk periodiek. Deze vorm wordt de 'hat' genoemd. Er is veel informatie te vinden op internet over deze eerste zogenaamde 'monotile' of 'einstein'. Hieronder een tekening van deze tegel die ik aan beide kanten versierde met een patroon. (Met wat fantasie herken je de hoed-vorm als je de tekening ondersteboven bekijkt). Zou je het vlak met deze tegel bedekken, dan krijg je een a-periodiek vlechtwerk dat doet denken aan islamitische patronen. In tegenstelling tot de boot- en strikvorm heb je, om het vlak te bedekken, beide kanten van de tegel nodig. Je mag bij het 'opvullen' van het vlak dus ook de gespiegelde vorm gebruiken. Je kunt de 'hat' vrij gemakkelijk tekenen op een isometrisch raster. Maar het inflatieproces is veel moeilijker dan dat van de boot- en strikvorm.

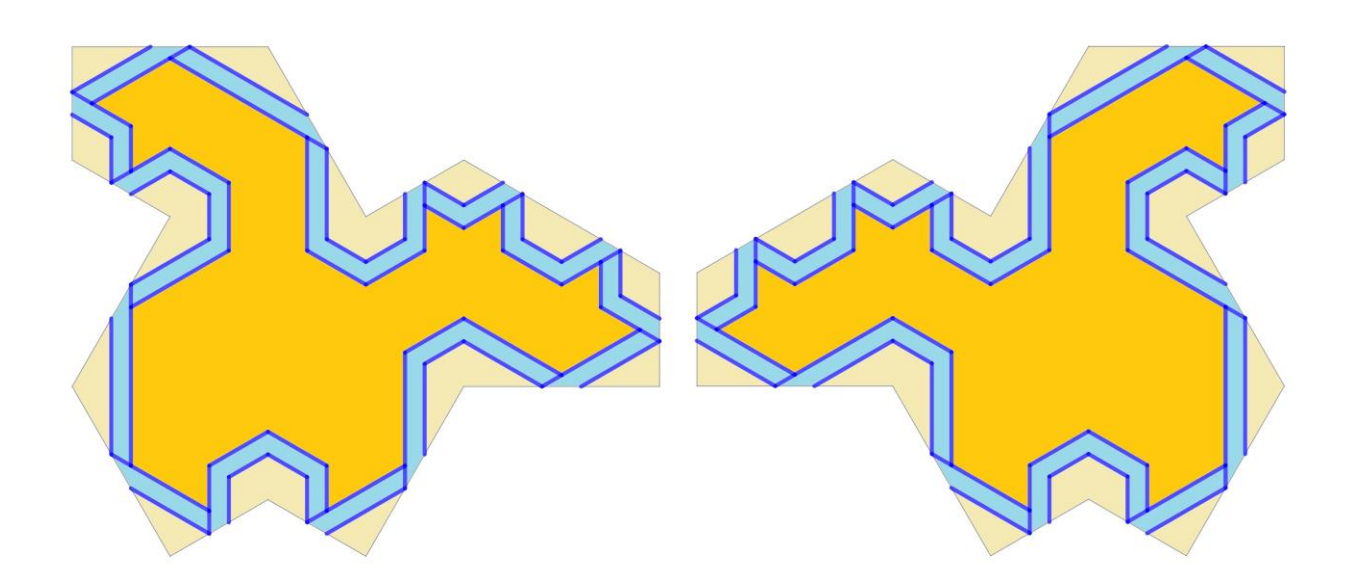

### **Optie <sup>16</sup>** bij §3.8, p.35, **<sup>C</sup>**, <sup>1</sup> uur 30 min. **١۶**

Eerst een vergelijkbare ster tekenen met dunne potloodlijnen. Deze lijnen aan beide kanten verbreden tot strookjes en vervolgens omtoveren tot vlechtwerk. Je kunt ook één patroon uit de serie eenvoudige patronen van Hoofdstuk 2 kiezen, een rechthoek van bijvoorbeeld vier bij zes kleinste cellen tekenen en hierin vlechtwerk aanbrengen. Werk niet te klein: maak het ongeveer passend op een A-4.

#### **Optie** 17 bij §3.8, p.36, **C**, 2 uur **10**

Het construeren van een standaardrozet behoort toch wel tot de standaardvaardigheden van een patroonontwerper. Hier starten met het maken van een standaardrozet in een regelmatige 6-, 8- of 9 hoek, kies een stompe 'tophoek' zoals op pagina 35. Het standaardrozet construeren met behulp van de methode met bissectrices.

Een complexer standaardrozet met rondom alle bladvormen nog de 'dartvormen' kun je vervolgens eventueel maken door de zijden naar de tophoek van elke bladvorm te verlengen. Dit kan echter alleen als de tophoek van de bladvorm voldoende stomp is. (Vergelijk met de detailtekening op pagina 35: je maakt *AT* en *BT* langer totdat ze de lijnen door respectievelijk *WL* en *WK* snijden. Doe je dit ook bij de twee naastgelegen bladvormen, dan ontstaan twee dartvormen rondom de punten K en L.)

Je zou ook kunnen onderzoeken welke 'ring count' regels gelden voor jouw rozet.

#### **Optie 18** bij §4.2, p.38 **C**, 1 uur

Op het midden van een A-3 vel een lijnstuk AB met lengte 12 á 14cm tekenen. De constructie-truc uitvoeren en vervolgens met behulp van je passer op het hele papier een veld van vierkanten, driehoeken en zeshoeken construeren. OP je constructie kun je vervolgens een zo groot mogelijk rechthoekig 'frame' identificeren waarvan de zijden langs spiegellijnen van het patroon lopen. Deze tekening kun je eventueel later nog gebruiken, waarbij het patroon als 'raster' dient van een nieuw patroon, bijvoorbeeld bij optie 28 (**§5.4,** p.56)

#### **Optie 19** bij §4.2, p.39, **C**, 1-3 uur **19**

De gehele constructie uitvoeren, maak hierbij het vierkant minstens 10 bij 10cm. Je zou de constructie op een A3-blad kunnen doen met het vierkant linksonder, waarna je de constructie uitbreidt tot de grootte van de oorspronkelijke tekening die in deze Koran staat. Dit is een goede oefening als het gaat om het handig leren uitbreiden van een patroon door hulplijnen te verlengen, hulpcirkels te tekenen enzovoort. Vlechtwerk aanbrengen is heel tijdrovend en hoef je niet nog eens te doen. Bewaar dat soort heel arbeidsintensief werk beter voor je eigen eindontwerp (٣۴ **شانس**!(

### **Optie 20** bij §4.4, p.40, **<sup>C</sup>**, 1-3 uur **٢٠**

Op een A-3 vel waarvan je de lange zijden verticaal voor je legt linksonder een vierkant *ABCD* tekenen met het punt *E* in het verlengde van de diagonaal *AC*. Zorg hierbij dat je de afstand *AE* nog net kunt overbruggen met je passer, afhankelijk van de passer die je gebruikt zal dit ongeveer 12 cm zijn (de afstand *AE* mag ook wat korter dan *AC* zijn, dat maakt voor het vinden van *H* niets uit). De constructie uitvoeren om de ligging van punt *H* te vinden en vervolgens het strikje in het vierkant construeren. Maak hierbij gebruik van het gegeven dat de rode achthoeken regelmatig zijn. De middens van de zijden van het strikje markeren en de twee vliegervormen in het strikje construeren, samen met de vier andere vliegervormen plus de twee kwarten van een vierpuntige ster die in vierkant ABCD liggen.

Als alles goed ging, krijgen alle vliegers dezelfde vorm en grootte! Dit kun je controleren met je geofractor. Je kunt de hele constructie naar believen uitbreiden, bijvoorbeeld zo, dat je een veld hebt dat overeenkomt met de foto van het mozaïek.

### **Optie 21** bij §4.5, p.42, **<sup>N</sup>**, 2-5 uur **٢١**

Dit is opnieuw een oefening met het tekenen van standaardrozetten en daarom niet cruciaal, maar wel leuk om te doen.

Punt *A* op het midden van een groot A-3 vel markeren, en punt *B* rechts hiervan, op ongeveer 14 cm afstand. (Als je het zo doet, dan past namelijk het oorspronkelijke paneel met centraal een 'twaalfrozet', omringd door vier halve 'achtrozetten' op het papier. Je kunt natuurlijk ook anders kiezen, bijvoorbeeld juist een achtvoudig rozet in het centrum of het hele raster 1/8 toer draaien zodat lijnstuk *AB* diagonaal op het papier valt. Maar maak het je niet te moeilijk en kies niet al te kleine afmetingen.)

Het raster construeren volgens de methode van pagina 41 met behulp van je geofractor. Ook de ingeschreven cirkels en alle symmetrieassen in de acht- en twaalfhoeken tekenen. Vervolgens kun je de 'ring count' methode volgen die op pagina 42 wordt getoond om de rozetten te construeren (zie ook §3.8).

De rozetconstructies in het door jou 'geframede' paneel completeren. Dit kost wel wat tijd, misschien wordt dit wel een eerste aanzet voor je eindproduct (optie 34 aan het einde van het boekje)? Of zie het als een oefening. Dan kun je bijvoorbeeld slechts één kleinste cel compleet maken. Het is nu ook aan te raden om uiteindelijk met een marker of fineliner het mozaïek over te trekken zodat die zich goed onderscheidt van alle constructielijnen in potlood.

Wie deze reconstructie nauwkeurig vergelijkt met het origineel (foto op pagina 41) vindt enkele verschillen. Zie jij die ook? De maker van dit vrij nieuwe paneel heeft wellicht niet deze methode gebruikt, of naderhand aanpassingen gemaakt.

## **Optie 22** bij §4.6, p.45, **<sup>N</sup>**, 2 uur of meer **٢٢**

Het is een fascinerende uitdaging om deze eeuwenoude instructie uit te voeren. Dankzij de aanpassing van de belettering en mijn extra toelichting is dit goed te doen want je kunt nu, zoals bij eerdere constructies, punten stap voor stap construeren, het alfabet volgend. De vele tekstuele weglatingen uit de oorspronkelijke instructie heb ik hopelijk ondervangen met de cursieve tekst. Daarnaast zul je merken dat ook de geofractor heel goed van pas komt!

De instructies uit het zebraboekje volgen en dit unieke patroon reconstrueren, een patroon dat kan worden gezien als een 'landmark' van de 'veelhoeken-in-contact methode', waarover in Hoofdstuk 5 veel meer. Werk niet te klein, zo ongeveer formaat A-4 is prima. Je hebt dan eigenlijk nog maar de helft van een cel getekend. Je hebt immers ook nog de gespiegelde tekening nodig om een groter paneel mee 'vol te stempelen'.

## **Optie 23** bij §4.6, p.46, **<sup>N</sup>**, 1-3 uur **٢٣**

Je kunt de structuur van dit mozaïek beter doorgronden door het volgende te doen: De hoeken die in de driesprongen van het raster voorkomen bepalen en de twee zeshoekvormen van het raster met behulp van je geofractor tekenen. Kies zijden van 4 á 6 cm. Je zou op deze twee zeshoeken de sterachtige vormen kunnen tekenen, deze met marker of fineliner benadrukken, een aantal kopietjes kunnen maken, de zeshoeken uitknippen en deze vormen tegen elkaar aanleggen om het patroon te creëren. Mijn persoonlijke ervaring is, dat je heel veel leert door vrij te gaan ´puzzelen´ met dit soort zogenaamde girehtegels.

Deze activiteit sluit aan bij optie 31 (§5.5, p.61) want deze twee zogenaamde girihtegels horen bij dezelfde 7-14-voudige familie.

### **Optie 24** bij §4.7, p.48, N, 2 uur **٢۴**

Dit is een activiteit die losstaat van het zelf leren construeren van patronen (je hebt immers al de veel handiger geofractor tot je beschikking), maar die vanuit historisch oogpunt wel heel interessant is om te doen.

De gereproduceerde vorm die op het werkblad staat nauwkeurig uitknippen, overtrekken op stevig karton of heel dik papier en opnieuw uitknippen. Je kunt ook de tekening op pagina 48 nauwkeurig overtrekken en uitknippen. Daarna kun je gaan experimenteren met dit instrument. Het is handig om het instrument met een liniaal te combineren bij het tekenen van verschillende hoeken, zie het voorbeeld hieronder waarbij ik een hoek van 1/20ste toer probeer te tekenen.

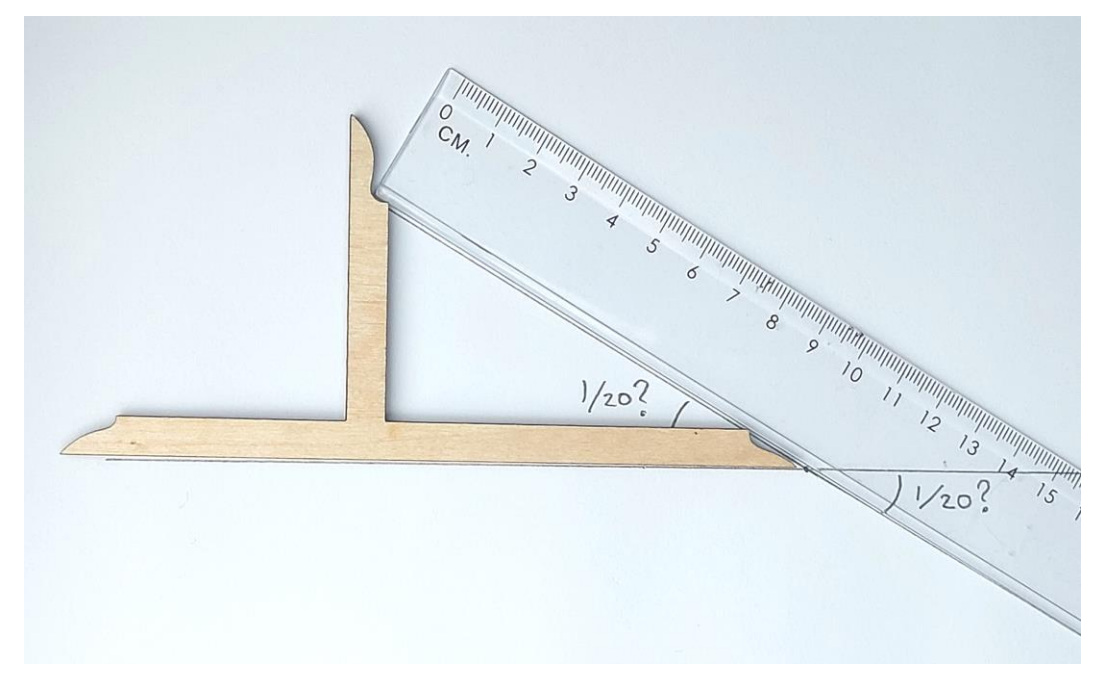

Je kunt zo bijvoorbeeld onderzoeken of het inderdaad handig, nauwkeurig en efficiënt is om met dit instrument regelmatige zevenhoeken te tekenen. En of het verdelen van een cirkel in tien gelijke parten hiermee makkelijker gaat dan met de methode van optie 7, in §3.4. Noteer je bevindingen. Wat denk je; zou het kunnen dat patroonontwerpers dit instrument ooit in hun zadeltas bij hun passer en meetlat hebben gestoken om er in moskeeën waar dan ook constructies mee te maken?

## **Optie 25** bij §5.2, p.51, C, 1 uur **٢۵**

Om een goed gevoel te krijgen van de consequenties van de ontwerpregels kun je schetsjes maken van allerlei vormen die hetzij wel, hetzij juist niet zijn toegestaan binnen de islamitische ontwerptraditie. Teken ook wat twijfelgevallen. Wat vind je trouwens van de vormen die je al tegenkwam in mozaïeken? Voldoen die allemaal aan de voorwaarden? Welke vormen zeer zeker wel? Over welke vormen heb je twijfels?

Je kunt ook bij historische mozaïeken onderzoeken of aan alle regels voor snijpunten van lijnen, knakken in lijnen enzovoort is voldaan.

## **Optie 26** bij §5.2, p.52, C, 1 uur of (veel) langer **٢۶**

Een aantal mozaïekpanelen opzoeken (hetzij in het boekje, hetzij digitaal gevonden) en noteren of de randen van het frame inderdaad langs symmetrieassen van het patroon lopen. Ook een paneel zoeken waar dit niet zo is en proberen uit te leggen waarom er in dat geval wellicht voor is gekozen om hiervan af te wijken.

Op internet een aantal panelen zoeken waarin het meetkundig patroon hetzij is gecombineerd met tekst, hetzij met gestileerde bloemmotieven en deze bespreken. Vind je de combinatie mooi? Wat had misschien beter gekund om het beeld nog mooier te maken?

Over patronen met twee schaalgroottes: Peter R. Cromwell heeft veel gepubliceerd over dit thema. Bijvoorbeeld het artikel 'Modularity and Hierarchy in Persian Geometric Ornament' in 2016. Je kunt dit vinden op internet en bijvoorbeeld onderzoeken aan de hand van voorbeelden die hij geeft welke schaalfactoren gebruikt werden. Met andere woorden: identieke vormen van verschillende grootte in een mozaïek identificeren en vervolgens bepalen hoeveel keer zo groot de grote is als de kleine.

## **Optie 27** bij §5.3, p.56, C, 2-3 uur **TV**

Je bent al een behoorlijk aantal voorbeelden van rasters waarbij de middelpuntmethode werd toegepast tegengekomen. Je kunt nu zelf wat gaan experimenteren met deze methode door een niet al te moeilijk raster te kiezen, hierop alle middelpunten te markeren en te beginnen met het tekenen van patronen. Zo onderzoeken welke snijhoeken bij dat specifieke raster tot mooie resultaten zullen leiden. Het gaat hier nog niet om het daadwerkelijk produceren van een compleet patroon, meer om het onderzoeken hoe deze methode werkt, bij welke keuzes je vormen krijgt die acceptabel zijn enzovoort. Misschien kun je één van je experimenten later uitwerken in je eindproduct (Optie 34).

## **Optie 28** bij §5.4, p.58, N, 2-3 uur **1.4 april 1.4 april 1.4 april 1.4 april 1.4 april 1.4 april 1.4 april 1.4 april 1.4 april 1.4 april 1.4 april 1.4 april 1.4 april 1.4 april 1.4 april 1.4 april 1.4 april 1.4 april 1.4**

De tweepuntsmethode leidt tot tal van nieuwe mogelijkheden die heel interessant zijn om je in te verdiepen. Maar je kunt jezelf ook een beperking opleggen en je richten op de basis van §5.3, doe dit zeker als je niet veel tijd meer ter beschikking hebt.

De tweepuntsmethode 'wijd' kun je goed toepassen op het raster met achthoeken, vierkanten en strikjes waarvan je misschien al een constructie op papier hebt (optie 20). Dat kan een goede eerste oefening zijn. Je zou ook kunnen experimenteren met andere rasters, probeer hierbij strategisch te kiezen. Kies bijvoorbeeld een combinatie van twee hoeken die leiden tot regelmatige veelhoeken in de girehtegels aan beide kanten van de rode zijde.

## **Optie 29** bij §5.5, p.60, N, 2-3 uur **٢٩**

Deze activiteit sluit aan bij de volgende, optie 30. Je maakt een set tegels uit de 5-10-voudige familie. Die tegelset zou je uiteindelijk kunnen gebruiken om zelf een mooi paneel te maken bij de eindactiviteit (34).

Een decagon tekenen met een zijde zo tussen de 4 en 8cm en deze verdelen in drie 'bootvormen' en een 'strikvorm'. Een tweede, exact even groot decagonen construeren met hierin een wijnvat, een pentagon en een brede en twee smalle ruiten. Deze vermenigvuldigen door ze over te trekken of te kopiëren. Uitknippen. Nu kun je de twee rasters samenstellen, maar ook veel andere rasters ontwerpen door de vormen tegen elkaar aan te leggen en te zoeken naar regelmaat. Tip: nieuw ontworpen rasters fotograferen zodat je eventueel later bij je eindactiviteit nog kunt zien hoe ze waren samengesteld.

## **Optie 30** bij §5.5, p.61, N, 1-4 uur **٣٠**

Deze activiteit sluit aan bij de vorige. Je kunt de tegelvormen die je daar maakte aanvullen met vijf extra tegelvormen: een half wijnvat (knip het hele wijnvat simpelweg in tweeën), een grote strik (roze in de tekening), de blauwe vlieger, het gele grote pentagon en de grote wijde ruit (groen). Weer een regelmatige tienhoek gebruiken van exact dezelfde grootte als bij Optie 29, maar nu steken de vormen tot buiten deze decagon. De grijze twee lijnstukken in de tekening zijn symmetrieassen van de grote strik. Ook deze tekening een aantal keer kopiëren en de vormen uitknippen. Je kunt nu het raster van het patroon uit de Topkapirol leggen, maar je hebt ook de mogelijkheid om veel meer andere rasters

samen te stellen uit deze tegelset die nu uit in totaal 11 vormen bestaat (als je het hele en halve wijnvat samen één keer meetelt).

Je kunt nu weer wat verschillende nieuwe rasters samenstellen, probeer hierbij symmetrielijnen te vinden die een frame zouden kunnen insluiten. Foto's maken om je rasterontwerpen later eventueel te gebruiken.

Je kunt natuurlijk ook al gaan kijken naar de mogelijkheden om op de girihtegels stukjes van een patroon te tekenen. Of je stelt dit uit tot je eventueel iets gaat gebruiken bij de eindactiviteit.

## **Optie 31** bij §5.5, p.61, N, <sup>1</sup> uur **٣١**

Zie werkblad. In het raster alle vormen die voorkomen identificeren (het zijn er, als ik goed tel, in totaal vijf wanneer je de grote veertienhoek niet apart meetelt, die is immers op te delen in een kleine veertienhoek en veertien trapeziumvormige vierhoeken). Je zou ze een passende naam kunnen geven en de hoeken van elke vorm kunnen meten/berekenen.

Vaak wordt overal waar in een patroon dezelfde girehtegel voorkomt, ook eenzelfde inkleuring van de tegel gekozen. In dit tableau is hiervan afgeweken. Waarom is dat gebeurd, denk je?

## **Optie 32** bij §5.6, p.63, N, 3 uur **٣٢**

Met behulp van je geofractor een tekening van zowel de linker driehoek met een regelmatige, als de rechter driehoek met een onregelmatige vijfhoek maken. Je kunt deze twee vervolgens uitbreiden en met de middelpuntsmethode twee verschillende reconstructies maken van het patroon van §2.3.

Welke van de twee komt volgens jou het beste overeen met het origineel?

Je kunt ook onderzoeken of het kiezen van een andere snijhoek dan 1/7<sup>de</sup> toer of de toepassing van de tweepunt-methode (p.56,57) een mooi patroon kan opleveren.

### **Optie 33** bij §5.6, , p.63-66, N, al snel minstens <sup>2</sup> uur per bestudeerd patroon **٣٣**

De vijf andere getoonde mozaïeken die te reconstrueren zijn met niet-systematische rasters kun je elk afzonderlijk gaan onderzoeken. Als je dit goed wilt doen, dan heb je per mozaïek al snel twee uur nodig. Hieronder wat aanwijzingen bij de vijf patronen:

#### **1 Mozaïek op het Imam Yahyah mausoleum** (p.63):

Om het raster te maken kun je beginnen met het construeren van een grote gelijkzijdige driehoek. Hierin probeer je een kleinste cel van het rode raster te reconstrueren. Er moeten dus twee halve zevenhoeken en een halve achthoek in getekend worden. Kies als middelpunt van die halve achtthoek het middelpunt van de basis (de horizontale zijde) van de driehoek. Het middelpunt van de zeshoek valt dan precies op de tophoek van de driehoek. Hoeveel moet je 'sjoemelen'? Kun je uitleggen hoe het komt dat je moet sjoemelen? Kun je het patroon erop construeren? Let op, bij vier van de acht zijden van de achthoek een tweepuntmethode toepassen zodat de pijlvormen ontstaan.

## **2,3 Mozaïek op de minbar in Varzane en de wanddecoratie in Sultan Oljatu's mausoleum** (p.64, 65):

Je kunt het raster van pagina 64 tekenen met behulp van de 12<sup>de</sup> en 24<sup>ste</sup> breukenboog op je geofractor. Hiervoor eerst bijvoorbeeld zes grote vierkanten (2 bij 3) tekenen op een A-3 vel. Binnen elk van die vierkanten moeten dan de rode achtpuntige sterren komen. Kun je een manier bedenken om twaalfhoeken van het juiste formaat te construeren? Tip: teken ook alvast symmetrieassen van de achtpuntige ster. Bedenk dat alle rode zijden even lang moeten worden. De zes zijden van de 'wijnvatvormen' zijn dus allemaal even lang.

Je kunt ook het raster bij de overgang van een ruitjesindeling naar een isometrische indeling, zoals toegepast in Sultan Oljatu's mausoleum, construeren. Begin dan bijvoorbeeld met een rij van drie grote vierkanten waarop je drie gelijkzijdige driehoeken met dezelfde zijdelengte construeert. Hierin kun je weer het raster ontwerpen.

Zodra je een raster hebt, kun je hierop een mozaïek ontwerpen. Merk op, dat bij de minbar in Varzaneh een tweepuntsmethode is toegepast.

#### **4 Mozaïek in de Sultan Hassan Moskee, Caïro** (p.65 onderaan)

Horizontale en verticale symmetrielijnen vormen rechthoeken die een cel zijn van dit patroon. De lengte-breedteverhouding van deze rechthoek is echter niet makkelijk exact te bepalen.

Daarom kun je het beste beginnen met de constructie van een zespuntige ster, verdeeld in zes ruitvormen die elk twee hoeken van 1/6<sup>de</sup> toer hebben. Vervolgens naast deze ster een achthoek construeren waarvan twee hoeken 1/3<sup>de</sup> toer zijn en de zes andere hoeken elk precies even groot moeten worden. Het is niet moeilijk om die hoek te berekenen, bijvoorbeeld met de regel dat de som van de buitenhoeken van een veelhoek altijd 1 toer is.

Zodra je een zespuntige ster en een naastgelegen achthoek met je geofractor hebt geconstrueerd kun je het raster naar believen uitbreiden, dan ontstaan ook de onregelmatige zeshoeken. Vervolgens kun je een frame kiezen en hierbinnen het mozaïek construeren.

#### **5 Het raster met pentagons** (p.66), **gebruikt voor de reconstructie van het reliëf uit Samarkand** (p.68)

Er zijn allerlei rasters te ontwerpen met dit pentagon, en op het pentagon zijn allerlei patroonontwerpen te bedenken. De ontwerpmogelijkheden zijn dus talrijk.

Hiernaast zie je hoe je zo'n pentagon kunt construeren. Je kunt het zien als een langs de diagonaal opengeknipt vierkant dat bij tophoekpunt *C* als het ware 1/12<sup>de</sup> toer 'opengedraaid' is. Je zou er een flink aantal van kunnen uitknippen om er rasters mee te ontwerpen. Eén van die rasters bedekt het hele vlak keurig. In andere rasters, zoals dat van pagina 66, krijg je openingen.

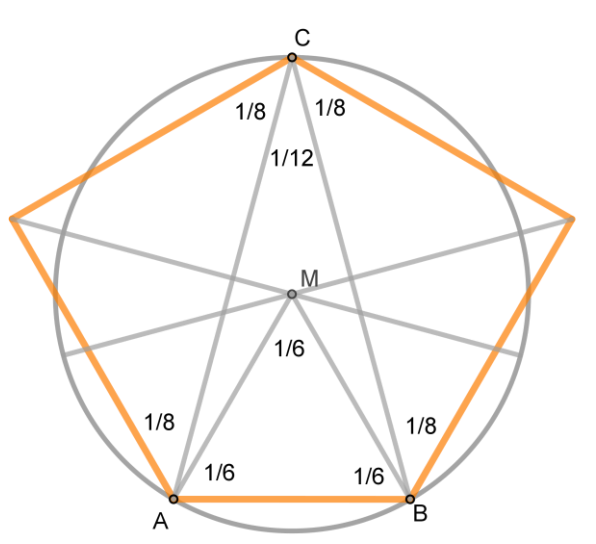

Het raster van pagina 66 kun je ook direct construeren volgens onderstaande tekeningen. Instructie: Teken in een vierkant twee kwartcirkels met middelpunten op de bovenste twee hoekpunten van het vierkant en vind zo snijpunt *A*. Trek een lijn vanuit het hoekpunt rechtsboven door A, het snijpunt met één van de diagonalen is punt *M* (linker plaatje). De volgende plaatjes spreken voor zich. Hoek *BMC* is  $1/4$ <sup>de</sup>.

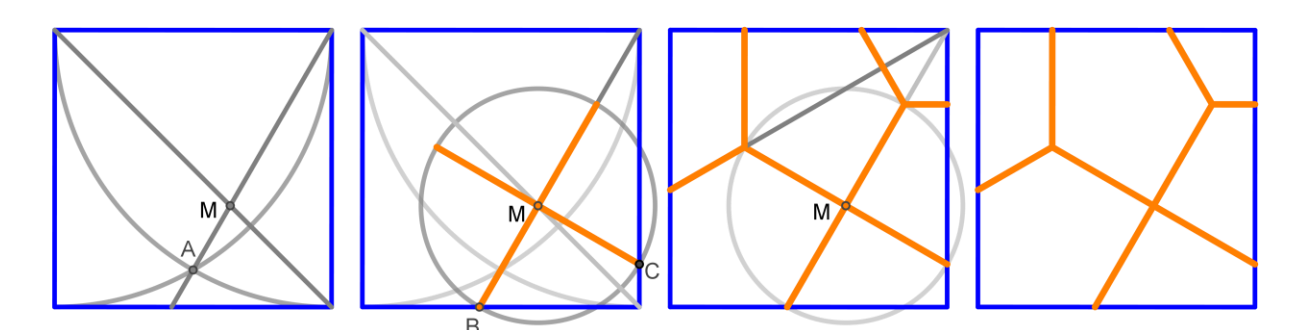

Het ontwerpen van het patroon uit Samarkand is vervolgens best moeilijk. Er moeten zevensterren en zevenhoeken in elk pentagon worden geconstrueerd. Hierbij wordt een beetje gesjoemeld: beide zijn niet perfect regelmatig. Vervolgens moeten ook de open ruimtes worden opgevuld. Zomer 2023 publiceer ik een artikel op mijn website over dit hele proces.

## **Optie 34** bij §5.7, p.67, minimaal 4 uur. **٣۴**

De slotactiviteit die je zo uitgebreid kunt doen als je zelf wilt. §5.7 lezen en de stappen volgen. Succes!, ik hoop op een mooi eindresultaat waar je trots op kunt zijn.

#### **NUTTIGE LINKS**

Voor algemene informatie op internet over islamitische meetkundige patronen verwijs ik naar de links die staan op de website van Alan Adams:

[Drawing Islamic Geometric Designs](https://www.drawingislamicgeometricdesigns.com/)

Hier staat een groot overzicht van nuttige websites, verwijzingen naar youtube filmpjes en insta, van kunstenaars, docenten enzovoort. Wie de Engelstalige terminologie onder de knie wil krijgen, zie zijn 'glossary' en wie boeken wil raadplegen, check dan ook zijn 'Bibliography'. Ook de rest van deze website bevat heel veel nuttige informatie.

#### Verder:

De publicaties van prof. Hogendijk: [Publ. J.P.Hogendijk. \(jphogendijk.nl\)](https://www.jphogendijk.nl/publ.html) , Vooral de Nederlandse publicatie Nr. 35 *Enkele achtergronden van de middeleeuws Islamitische geometrische ornamentiek* is toepasselijk.

Home - [Margi Lake](https://margilake.com/) website van kunstenaar en patroonkundige Margi Lake uit Groningen

chris cambré – [Didactisch materiaal](https://www.geogebra.org/u/ccambre) – GeoGebra Chris Cambré is expert in het gebruik van GeoGebra

Mijn website: Home - [Goossens geometric pattern website \(goossenkarssenberg.nl\)](https://www.goossenkarssenberg.nl/)

Goossen Karssenberg, Texel, april 2023